## **Delta Tips**

## **NMDT\_0063 DEPT/INEPT Tool**

**190529\_3** NMR data processing software

1/2

**JEOL RESONANCE** 

The DEPT/INEPT Tool is used to extract three sub-spectra of CH, CH<sub>2</sub> and CH<sub>3</sub> signals from a series of DEPT (Distortionless Enhancement by Polarization Transfer) experiments. The DEPT experiment can be run as either DEPT-45, DEPT-90 and DEPT-135. The number corresponds to a flip angle of the  $1H$  selection pulse.

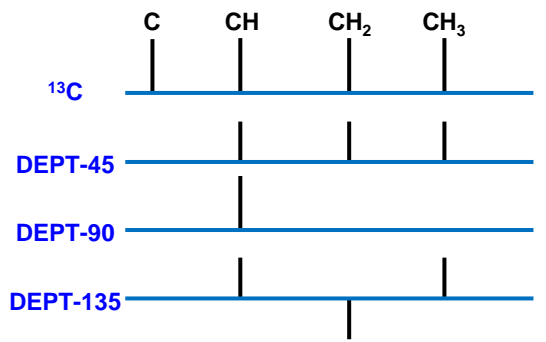

The DEPT-45 detects signals of all protonated carbons, i.e. CH, CH<sub>2</sub> and CH<sub>3</sub>, with the same phase (sign). The DEPT-90 gives only CH peaks. The DEPT-135 gives signals of all protonated carbons, but CH and CH<sub>3</sub> signals are positive, while CH<sub>2</sub> peaks are negative. The signals of quaternary carbons are absent in all the DEPT spectra. By combining the DEPT-45, DEPT-90 and DEPT-135 spectra, it is possible to determine multiplicity of each carbon signal.

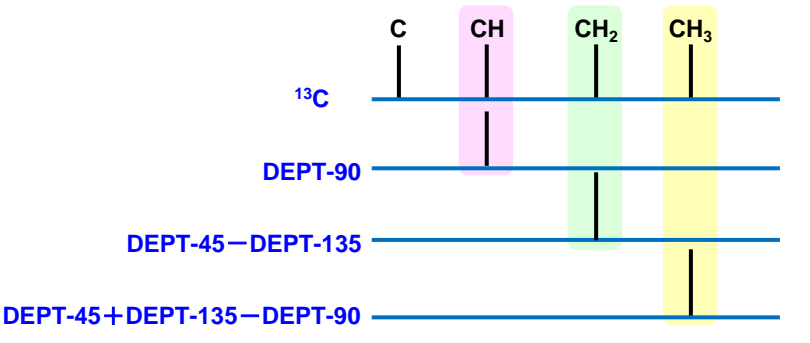

The **DEPT/INEPT Tool** automatically adds/subtracts DEPT spectra for your convenience.

① Open **DEPT-45**, **DEPT-90** and **DEPT-135** data.

② Select **Analyze**-**DEPT/INEPT Analysis** to open the **DEPT/INEPT Tool** window.

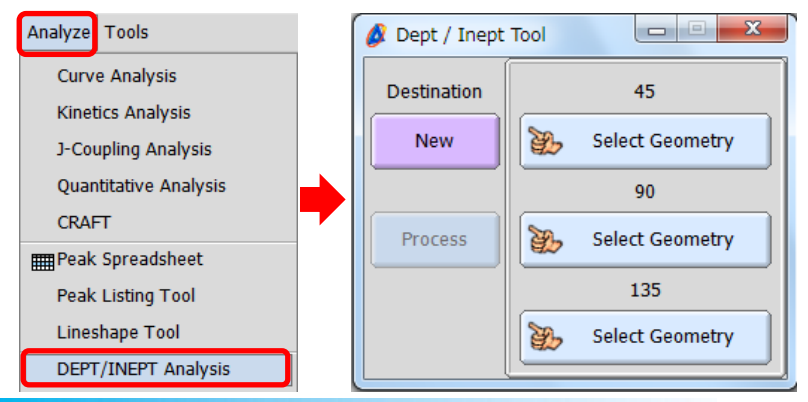

## **Delta Tips**

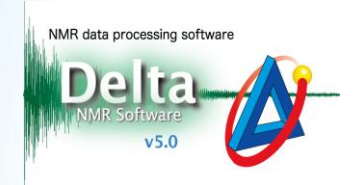

**(3)** Click the  $\mathbf{B}_{\text{max}}$  select Geometry button in the **DEPT/INEPT Tool** window.

Note that the cursor has changed into the **Finger symbol** .

**4** Select each DEPT spectrum with the cursor.

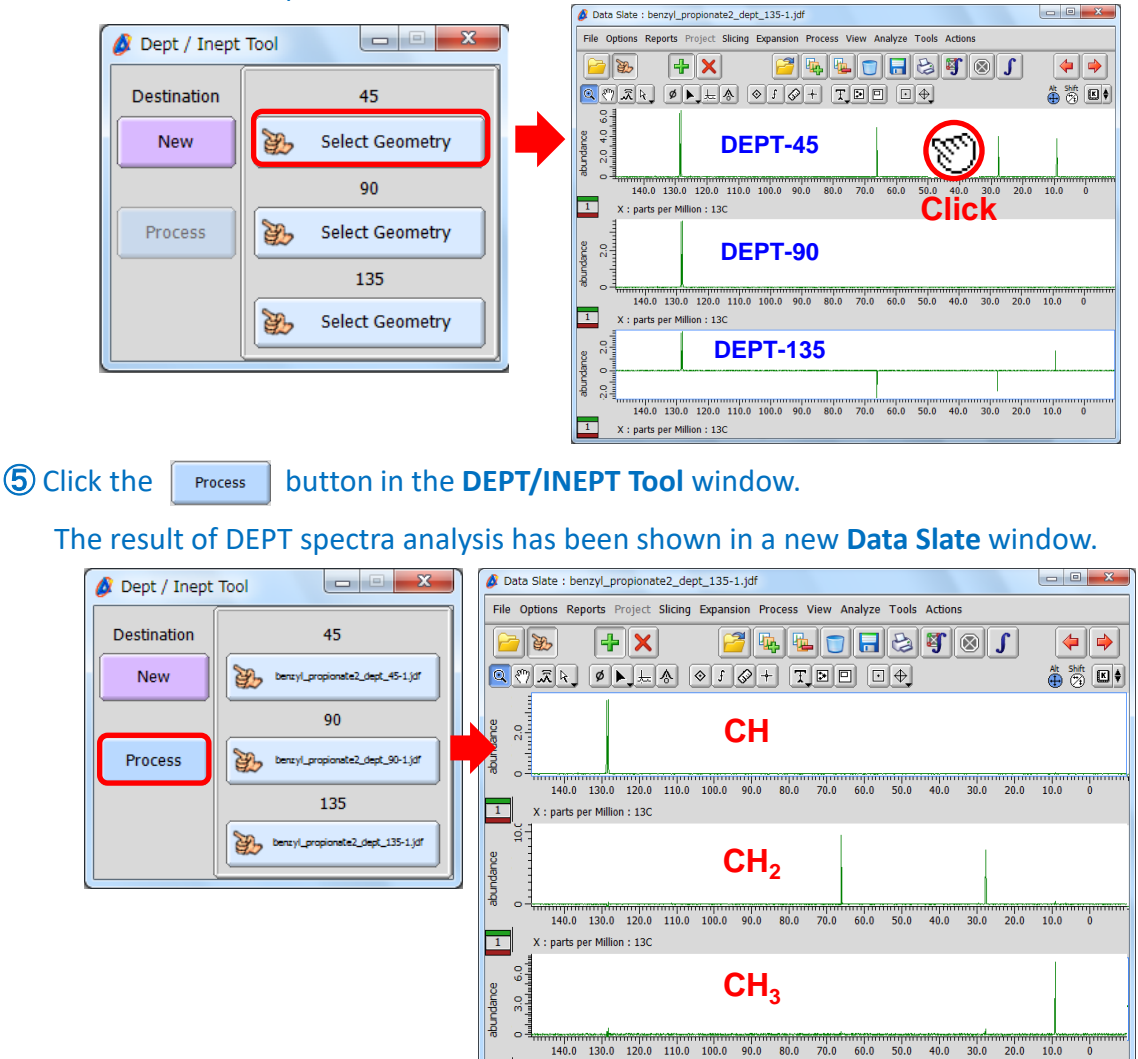

★ If you prefer to use your **Data Slate** window to display the result of the **DEPT/INEPT Tool** follow these steps:

X : parts per Million : 13C

**6** Click the **button** in the **DEPT/INEPT Tool** window.

The cursor has changed into the **Finger symbol**  $\mathcal{F}$ .

⑦ Click the **menu bar** in the **Data Slate** window.

**(8)** Click the **Process** button in the **DEPT/INEPT Tool** window.

The result of DEPT analysis has been displayed in your selected **Data Slate** window.

**!** The intensity of the DEPT signal is sensitive to the  $J_{CH}$  value variation. If your sample has rather large  $J_{CH}$   $\Delta$ , the CH, CH<sub>2</sub> and CH<sub>3</sub> sub-spectra may contain residual signals (artefacts).

JEOL RESONANCE

2/2